## **Grafika komputerowa Lista zadań nr 1**

Agnieszka Suchwałko

1. Napisz w  $\bf{R}$  skrypt, który wczyta dowolny obraz (np.  $\pi$ brain scan.jpg") i stworzy nowy, pusty obiekt typu imagematrix o wymiarach dwa razy mniejszych niż obraz oryginalny. Następnie wypełni nowo stworzony obiekt w taki sposób, żeby każdy punkt miał wartość równą średniej czterech punktów oryginalnego obrazu. Rysunek [1](#page-0-0) pokazuje na przykładzie kolorów, które punkty oryginalnego obrazu mają utworzyć pojedynczy punkt nowego obrazu. Zapisz nowy obraz w wybranym przez siebie formacie innym niż JPEG. (2pkt)

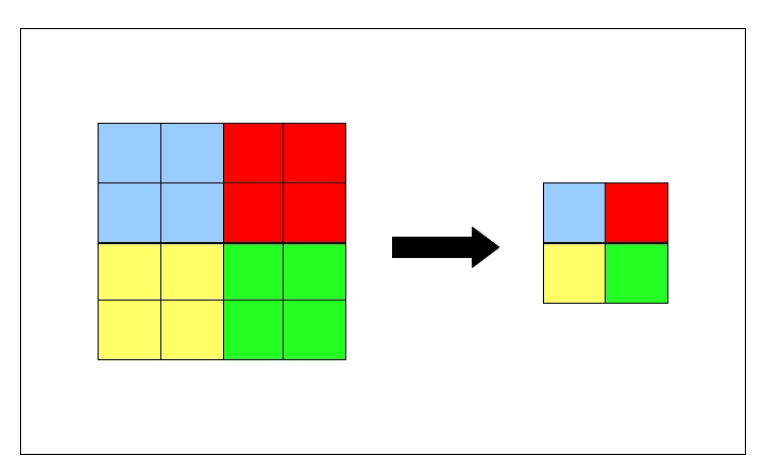

<span id="page-0-0"></span>Rysunek 1: Przykład do zadania 1.

2. Napisz w **R** skrypt, który wczyta obraz "brain scan bright.jpg", a następnie stworzy nowy, pusty obraz o takich samych wymiarach jak oryginalny. Nowy obraz wypełnij takimi wartościami, żeby wykorzystywał całą dostępną, znormalizowaną skalę szarości - rozciągnij histogram oryginalnego obrazu. Transformacja ma się odbywać (dla każdego punktu obrazu) według wzoru:

$$
now a.wartosc = \frac{stara.wartosc - min_o}{max_o - min_o} \cdot (max_n - min_n) + min_n,
$$

gdzie  $min_o$ i $max_o$ to minimalna i maksymalna wartość punktów oryginalnego obrazu, a  $min_n$ i $max_n$ to minimalna i maksymalna wartość punktów jaką będzie posiadał obraz po transformacji rozciągania histogramu. Dla znormalizowanej skali oznacza to  $min_n = 0$  i  $max_n = 1$ . Narysuj i zapisz (w dowolnym formacie) histogramy przed i po operacji rozciągania. Narysuj i zapisz (również w dowolnym formacie) obraz o rozciągniętym histogramie. (2pkt)